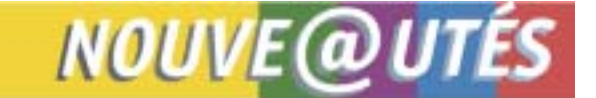

Le site Internet de la Régie et ses services en ligne Services offerts aux professionnels de la santé

Québec, le 21 septembre 2006

*À l'intention des médecins omnipraticiens et spécialistes inscrits aux services en ligne* 

**Amélioration au service**  *Patients et médicaments d'exception*

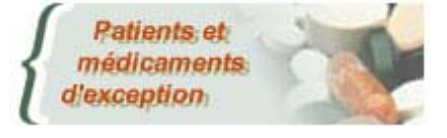

Vous pouvez maintenant accéder à un nouveau *formulaire en ligne* spécifique à la mesure du **Patient d'exception**. Celui-ci permettra :

- **de faciliter le remplissage de la demande pour ces cas complexes;**
- **de limiter les questionnements subséquents de la part de la Régie** et conséquemment, de nous permettre **de vous offrir un meilleur service dans votre démarche de soutien à la personne assurée**;
- **de diminuer, nous l'espérons, les délais de traitement.**

Comme pour les médicaments d'exception, le formulaire « Demande d'autorisation de paiement - Mesure du patient d'exception », revu récemment, est maintenant interactif. En effet, selon la justification fournie, le formulaire vous proposera de répondre aux questions nécessaires au bon traitement de votre demande. Vous éviterez ainsi d'oublier des informations essentielles et, par le fait même, d'avoir à remplir une demande de renseignements supplémentaires qui augmente le temps de traitement. Toutes les demandes d'autorisation ayant une date de début après le 18 septembre pourront profiter de cette nouvelle fonctionnalité.

Vous pouvez accéder directement au formulaire pour un médicament reconnu par santé Canada et qui n'est pas inscrit à la liste de médicaments publiée par la Régie. De plus, si vous avez à faire une demande pour un médicament d'exception pour une indication autre que celles reconnues pour son paiement par la Régie, le formulaire « Demande d'autorisation de paiement - Mesure du patient d'exception » s'affichera lorsque vous inscrirez l'information dans la case « autre » et vous aurez à répondre aux questions requises par la mesure du patient d'exception. Dans l'exemple fourni ci-après, puisque le prescripteur a coché Oui à la question 1, les questions 2, 3 et 4 s'ajouteront. Comme vous pouvez le constater, on peut dire que c'est un formulaire intelligent!

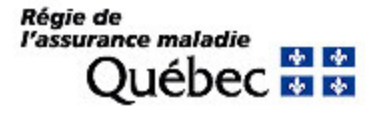

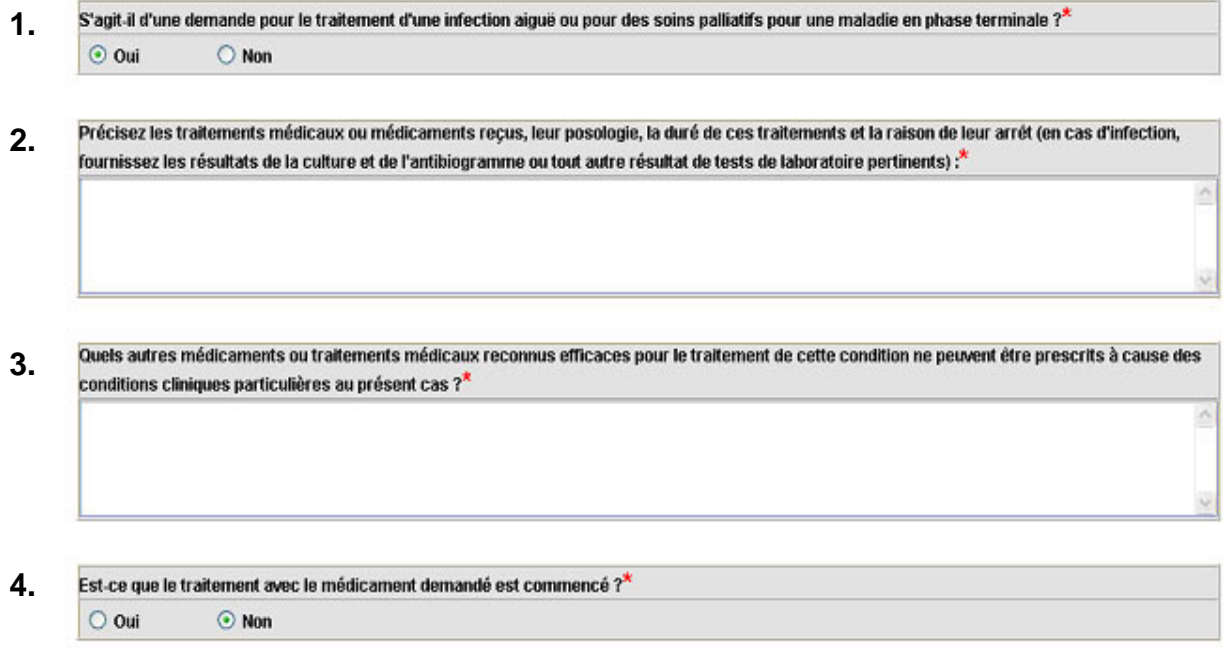

De plus, une autre amélioration a été apportée au service. Si le délai pour traiter une demande initiale ou un renouvellement est dépassé et que celle-ci n'est pas débutée ou est mise en attente pour des motifs autres que pour une demande de renseignements supplémentaires, un accusé de réception sera émis automatiquement par la Régie à la personne assurée et au médecin. Vos patients et vous serez donc informés de la situation exacte de chacune de vos demandes.

Nous vous rappelons que pour autoriser, de façon exceptionnelle, le paiement d'un médicament dans le cadre de cette mesure, certaines exigences doivent être satisfaites. Pour en savoir plus, nous vous invitons à consulter le point 8 – Mesure du Patient d'exception des renseignements [généraux](http://www.ramq.gouv.qc.ca/fr/professionnels/listmed/pdf/modification/confection.pdf#page=21) de la *Liste de médicaments*.

## **Pour toute question, vous pouvez joindre l'équipe des services en ligne :**

Par téléphone du lundi au vendredi de 8 h 30 à 16 h 30

- Québec : 418 643-8210
- Montréal : 514 873-3480
- Ailleurs au Québec sans frais : 1 800 463-4776

Faites le 1 pour les services Internet Par courriel : [sel.professionnels@ramq.gouv.qc.ca](mailto:sel.professionnels@ramq.gouv.qc.ca) Voici l'adresse Internet du site de la RAMQ : <http://www.ramq.gouv.qc.ca>

Source : Direction des services à la clientèle professionnelle